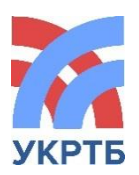

МИНИСТЕРСТВО ОБРАЗОВАНИЯ РЕСПУБЛИКИ БАШКОРТОСТАН Государственное бюджетное профессиональное образовательное учреждение Уфимский колледж радиоэлектроники, телекоммуникаций и безопасности

> УТВЕРЖДАЮ Зам. директора Л.Р. Туктарова «29» августа 2018 г.

## **РАБОЧАЯ ПРОГРАММА УЧЕБНОЙ ДИСЦИПЛИНЫ**

Разработка мобильных приложений

*название учебной дисциплины*

**Специальность:** 09.02.03 Программирование в компьютерных системах ׇֺ֝֬֡

**Уровень подготовки:** базовый

СОГЛАСОВАНО Зав. кафедрой \_\_\_\_\_\_\_\_\_\_\_\_\_ М.Е. Бронштейн

РАЗРАБОТАЛ: Преподаватель М.А. Кашина

# **СОДЕРЖАНИЕ**

## стр.

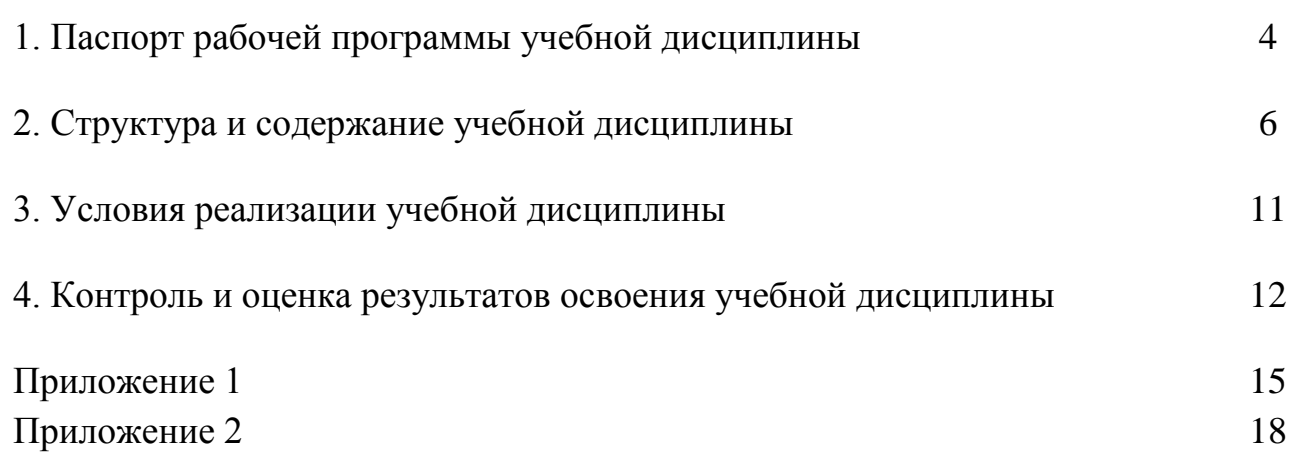

# **1. ПАСПОРТ ПРОГРАММЫ УЧЕБНОЙ ДИСЦИПЛИНЫ**

Разработка мобильного приложения

*название учебной дисциплины*

#### **1.1. Область применения программы**

Рабочая программа составляется для очной, заочной, заочной с элементами дистанционных образовательных технологий форм обучения.

#### **1.2 Место дисциплины в структуре основной профессиональной образовательной программы:**

Дисциплина входит в состав дисциплин общепрофессионального цикла.

#### **1.3 Цели и задачи учебной дисциплины – требования к результатам освоения дисциплины:**

В результате освоения вариативной части дисциплины обучающийся должен уметь:

- осуществлять выбор средств для разработки мобильного приложения;

- проектировать пользовательский интерфейс мобильных приложений;

- разрабатывать полноценные мобильные приложения;

- осуществлять тестирование мобильных приложений.

В результате освоения вариативной части дисциплины обучающийся должен знать:

- основные виды мобильных устройств;

- основные принципы разработки мобильных приложений;
- жизненный цикл мобильных приложений;

- основные конструкции языка программирования, используемого для разработки мобильных приложений;

- архитектуру и основные компоненты ОС Android;

- основные классы Android SDK;

- основные инструменты, используемые для разработки мобильных приложений.

Содержание дисциплины должно быть ориентировано на подготовку обучающихся к освоению профессиональных модулей ППССЗ и овладению профессиональными компетенциями (ПК):

- 1.1 Выполнять разработку спецификаций отдельных компонент.
- 1.2 Осуществлять разработку кода программного продукта на основе готовых спецификаций на уровне модуля.
- 1.3 Выполнять отладку программных модулей с использованием специализированных программных средств.
- 1.4 Выполнять тестирование программных модулей.
- 1.5 Осуществлять оптимизацию программного кода модуля.

В результате освоения дисциплины у обучающихся формируются общие компетенции (ОК):

 ОК 1. Понимать сущность и социальную значимость своей будущей профессии, проявлять к ней устойчивый интерес.

ОК 2. Организовывать собственную деятельность, выбирать типовые методы и способы выполнения профессиональных задач, оценивать их эффективность и качество.

ОК 3. Принимать решения в стандартных и нестандартных ситуациях и нести за них ответственность.

ОК 4. Осуществлять поиск и использование информации, необходимой для эффективного выполнения профессиональных задач, профессионального и личностного развития.

ОК 5. Использовать информационно-коммуникационные технологии в профессиональной деятельности.

ОК 6. Работать в коллективе и в команде, эффективно общаться с коллегами, руководством, потребителями.

ОК 7. Брать на себя ответственность за работу членов команды (подчиненных), за результат выполнения заданий.

ОК 8. Самостоятельно определять задачи профессионального и личностного развития, заниматься самообразованием, осознанно планировать повышение квалификации.

ОК 9. Ориентироваться в условиях частой смены технологий в профессиональной деятельности.

### **1.4 Количество часов на освоение программы дисциплины:**

Максимальная учебная нагрузка обучающегося 90 часов, в том числе:

- обязательная аудиторная учебная нагрузка обучающегося 68 часов;

- самостоятельная работа обучающегося 22 часа.

# **2. СТРУКТУРА И СОДЕРЖАНИЕ УЧЕБНОЙ ДИСЦИПЛИНЫ**

# **2.1. Объем учебной дисциплины и виды учебной работы**

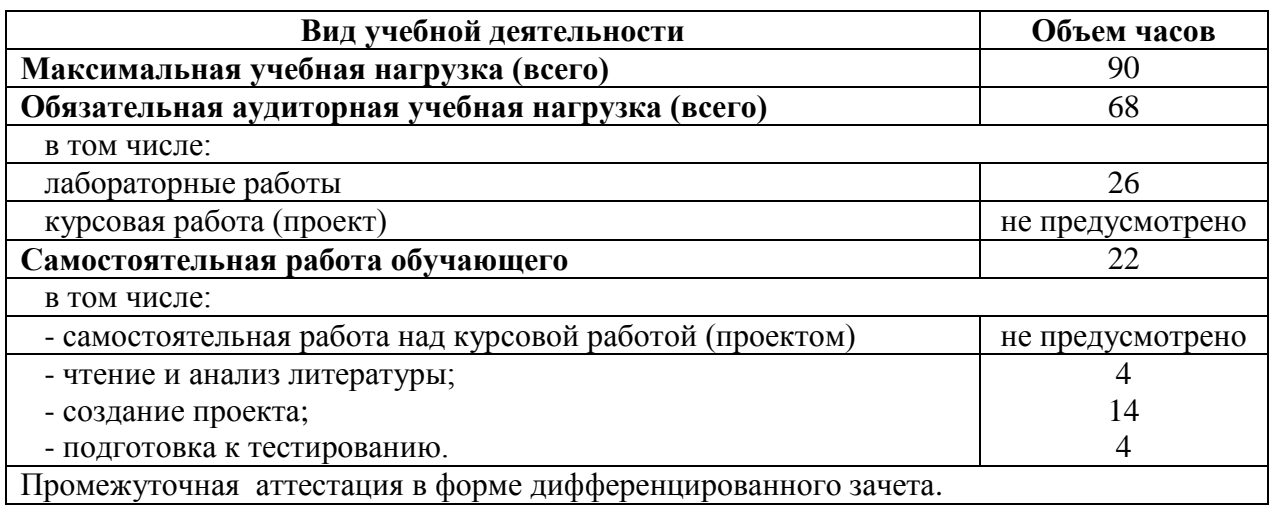

## **2.2. Тематические план и содержание учебной дисциплины** Разработка мобильного приложения

 *название учебной дисциплины*

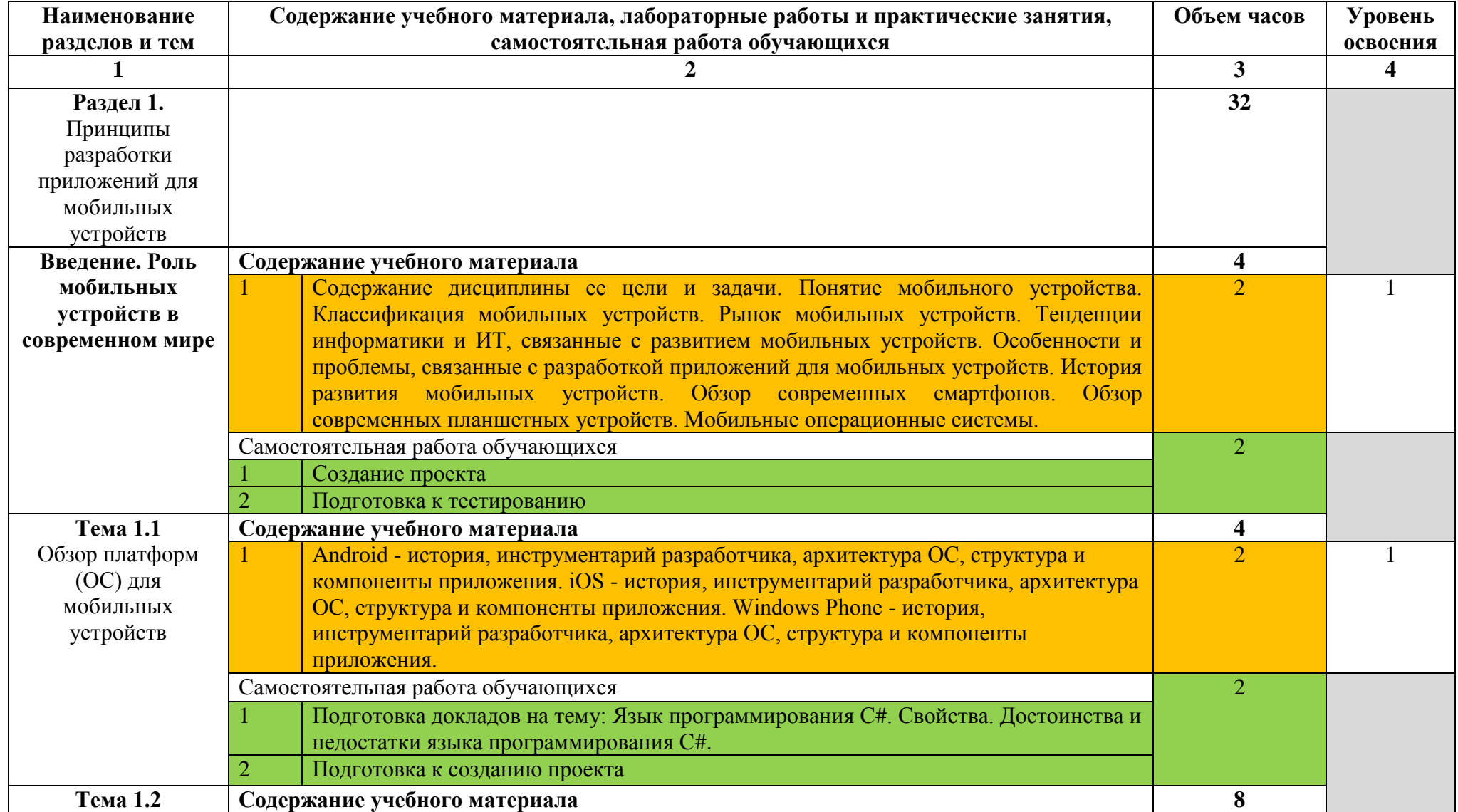

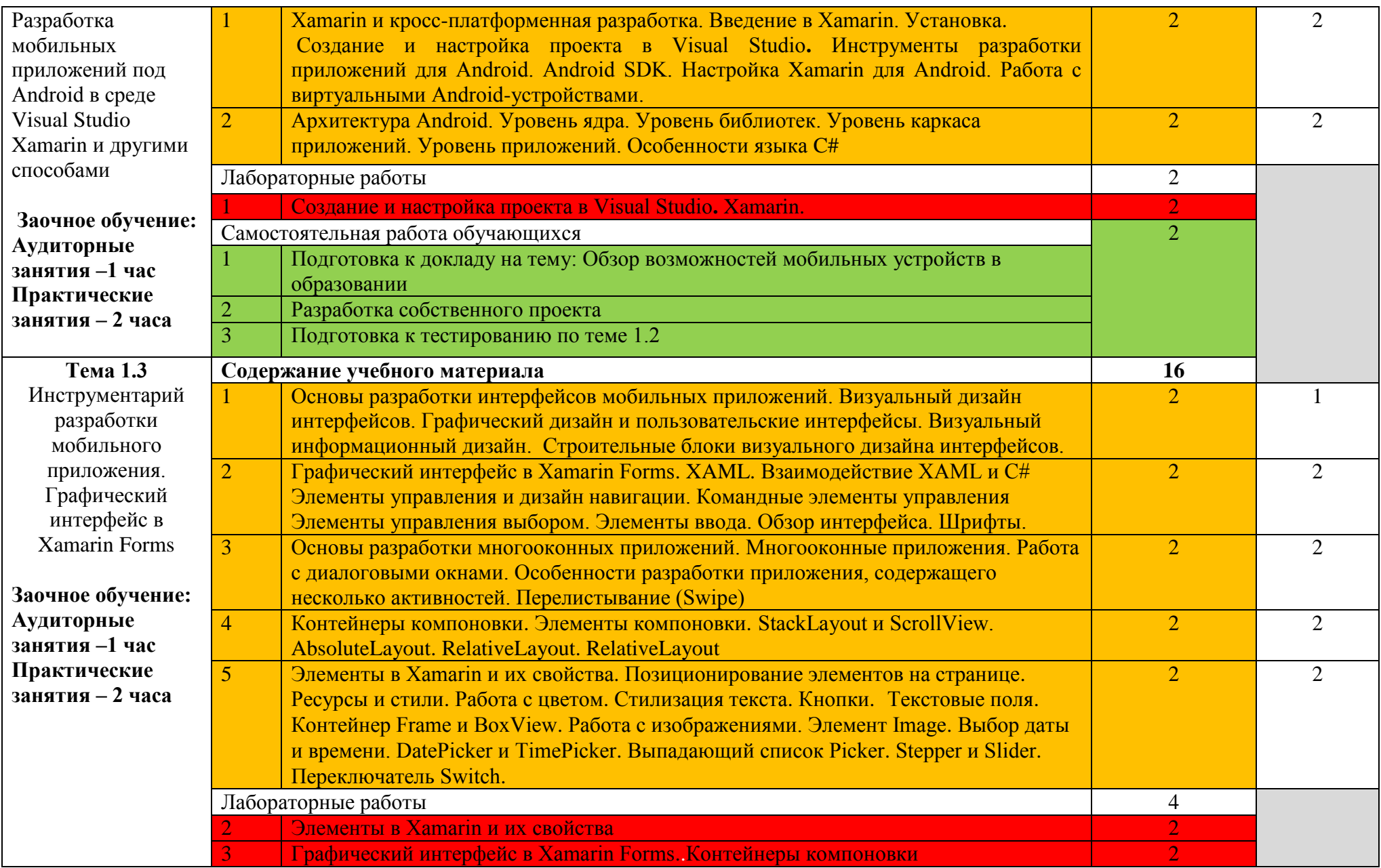

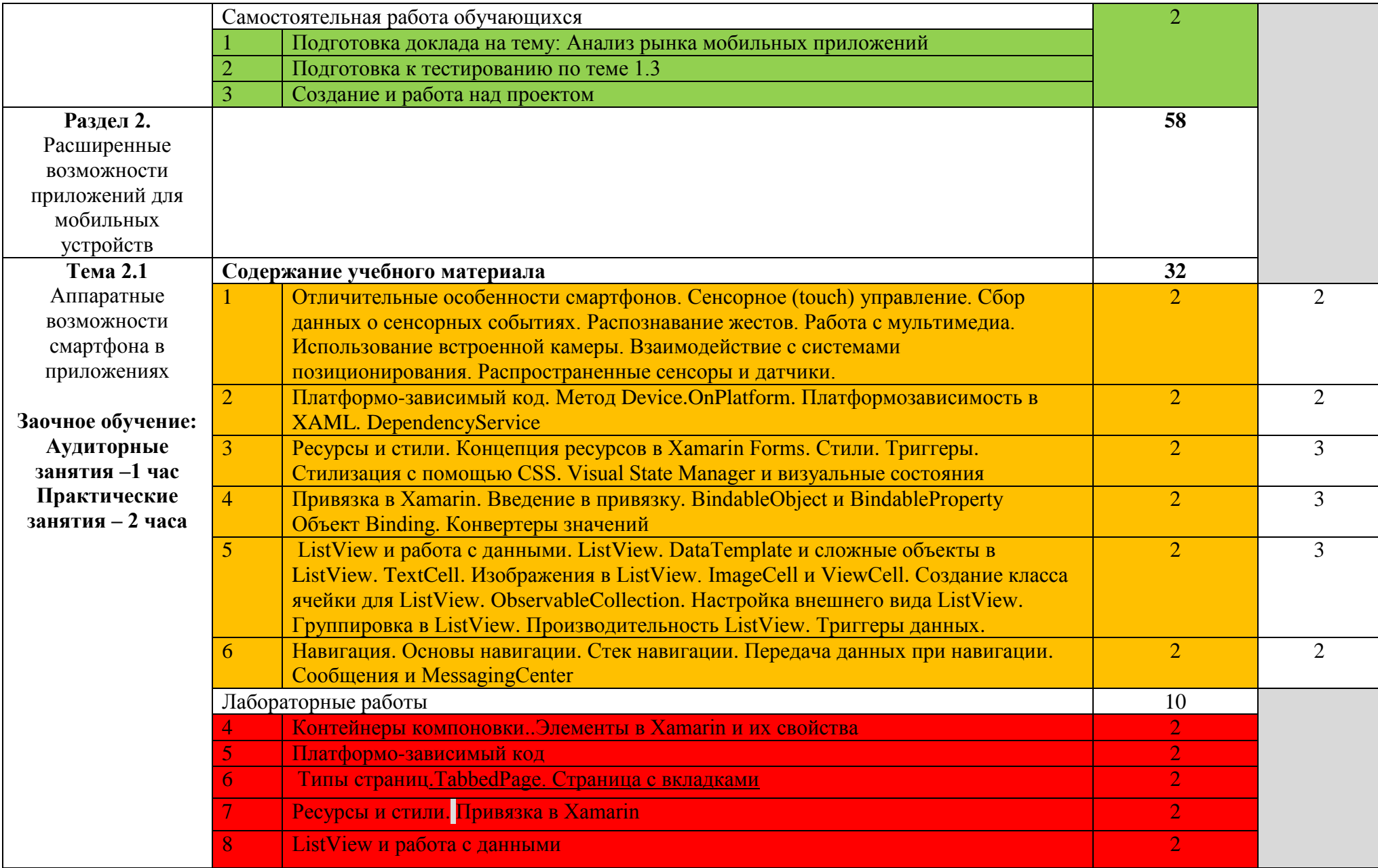

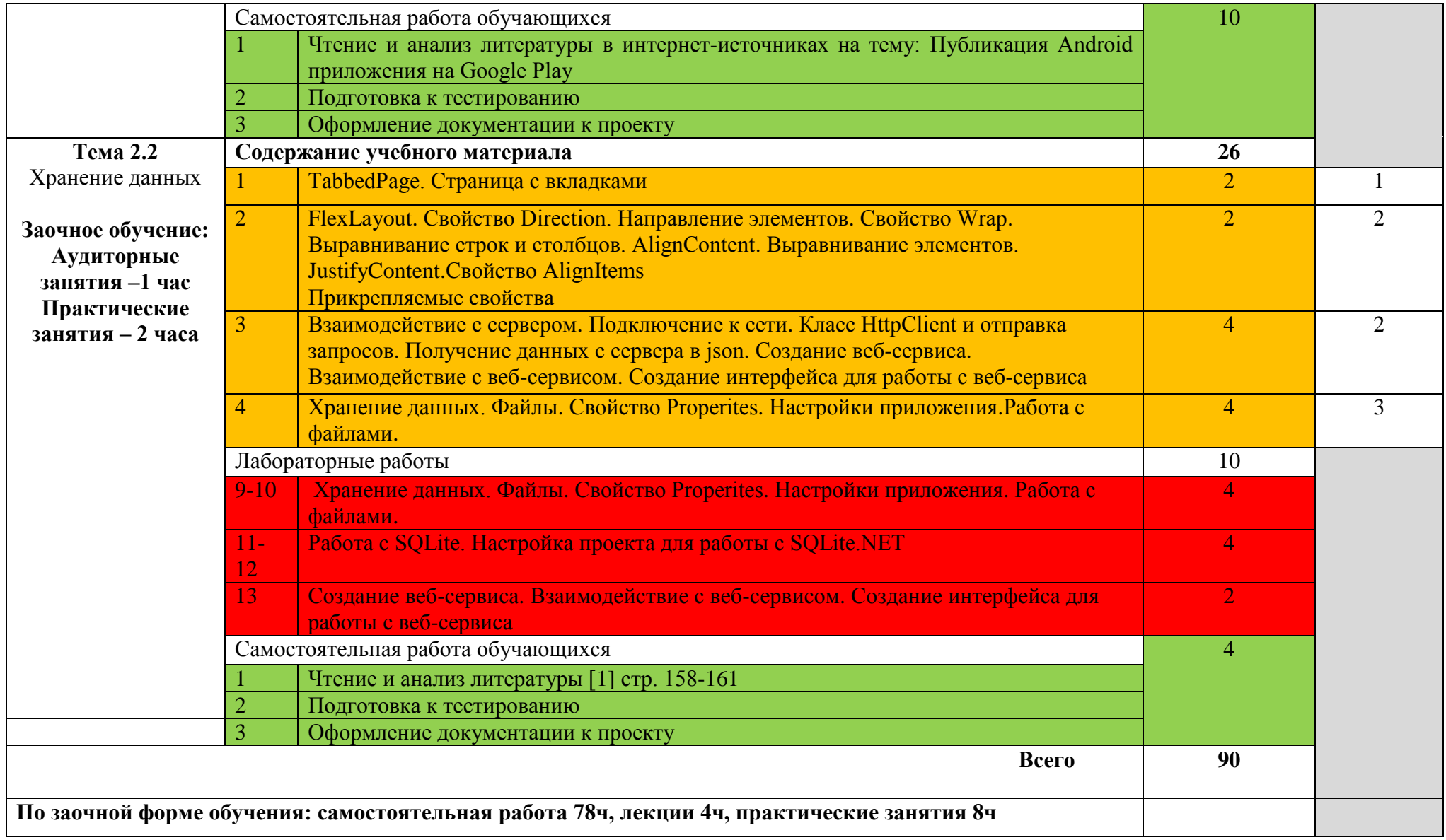

### **3. УСЛОВИЯ РЕАЛИЗАЦИИ ПРОГРАММЫ УЧЕБНОЙ ДИСЦИПЛИНЫ 3.1 Требования к минимальному материально-техническому обеспечению**

Реализация программы дисциплины требует наличия лаборатории системного и прикладного программирования.

Оборудование лаборатории:

- посадочные места с ПК по количеству обучающихся

- рабочее место преподавателя

 - методические указания по выполнению практических и лабораторных работ

Технические средства обучения: Visual Studio, Microsoft Word.

### **3.2. Информационное обеспечение обучения (перечень рекомендуемых учебных изданий, Интернет-ресурсов, дополнительной литературы)**

Основные источники:

1.Операционная система Android [Электронный ресурс] / -М. : МИФИ, 2016. -64 с. – Режим доступа: http://biblioclub.ru/index.php?page=book&id=231690 2.Лавлинский. В.В.,Коровина О.В.Технология программирования на современных языках программирования [Электронный ресурс] : учеб. пособие / В.В.Лавлинский, О.В.Коровина. – Режим доступа: http://biblioclub.ru/index.php?page=book&id=142453&sr=1

Интернет ресурсы:

1. Система федеральных образовательных порталов. Информационно коммуникационные технологии в образовании. [Электронный ресурс]- режим доступа: [http://www.ict.edu.ru](http://www.ict.edu.ru/) (2003-2018).

2. Электронно-библиотечная система [Электронный ресурс] – режим доступа: http://znanium.com/ (2018).

### **4. КОНТРОЛЬ И ОЦЕНКА РЕЗУЛЬТАТОВ ОСВОЕНИЯ УЧЕБНОЙ ДИСЦИПЛИНЫ**

 Контроль и оценка результатов освоения учебной дисциплины осуществляется преподавателем в процессе проведения практических занятий, лабораторных работ, тестирования, а также выполнения обучающимися индивидуальных заданий.

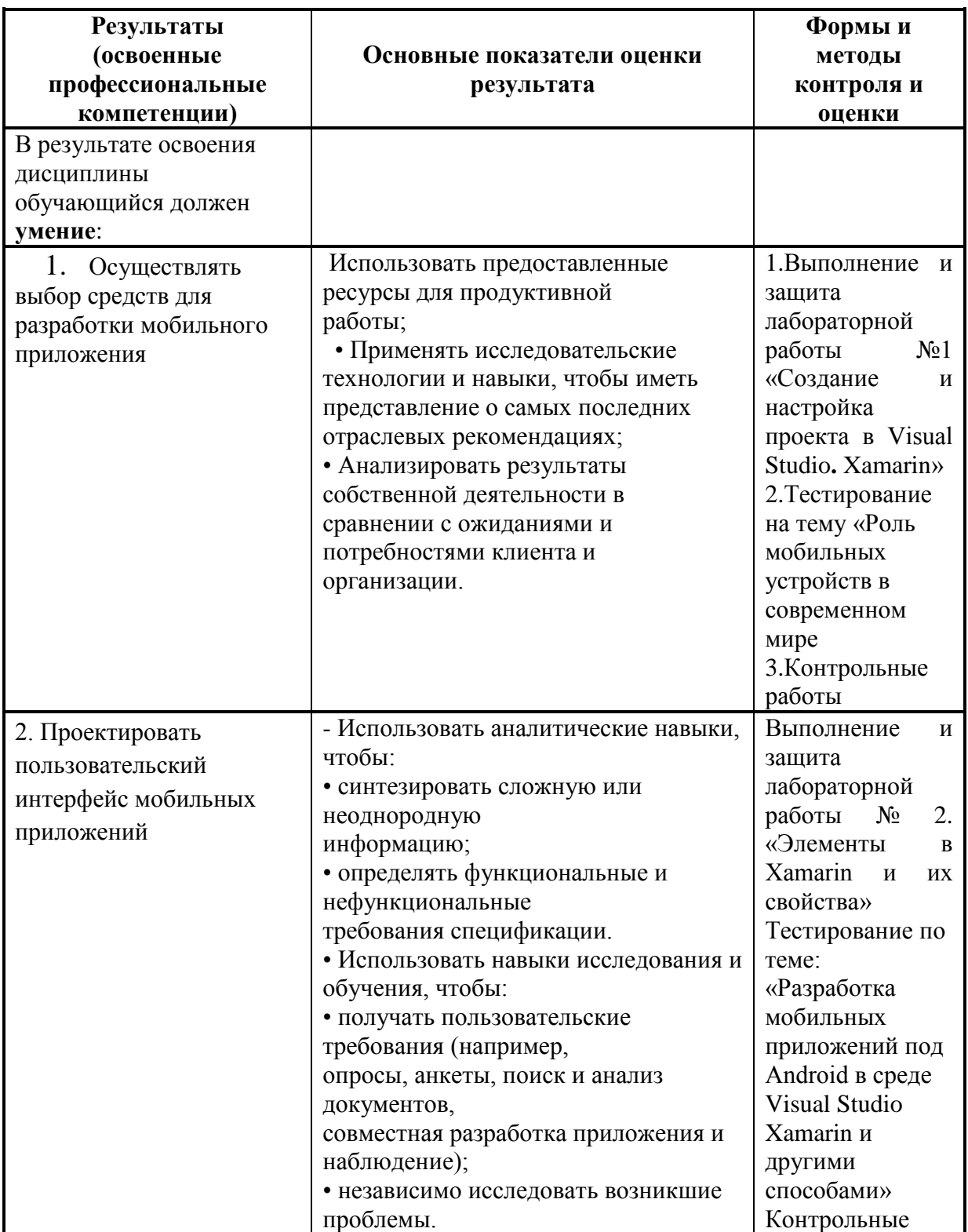

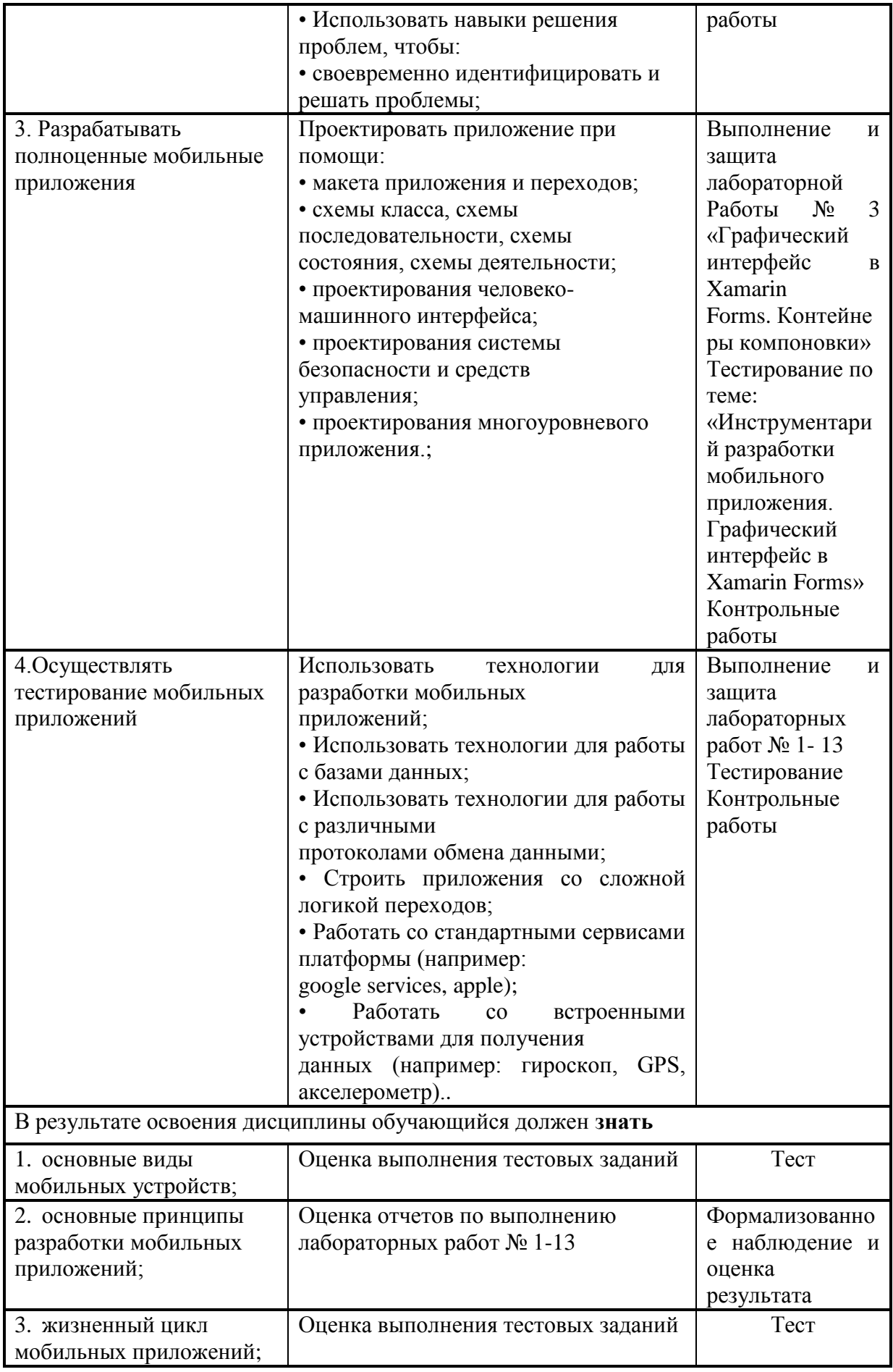

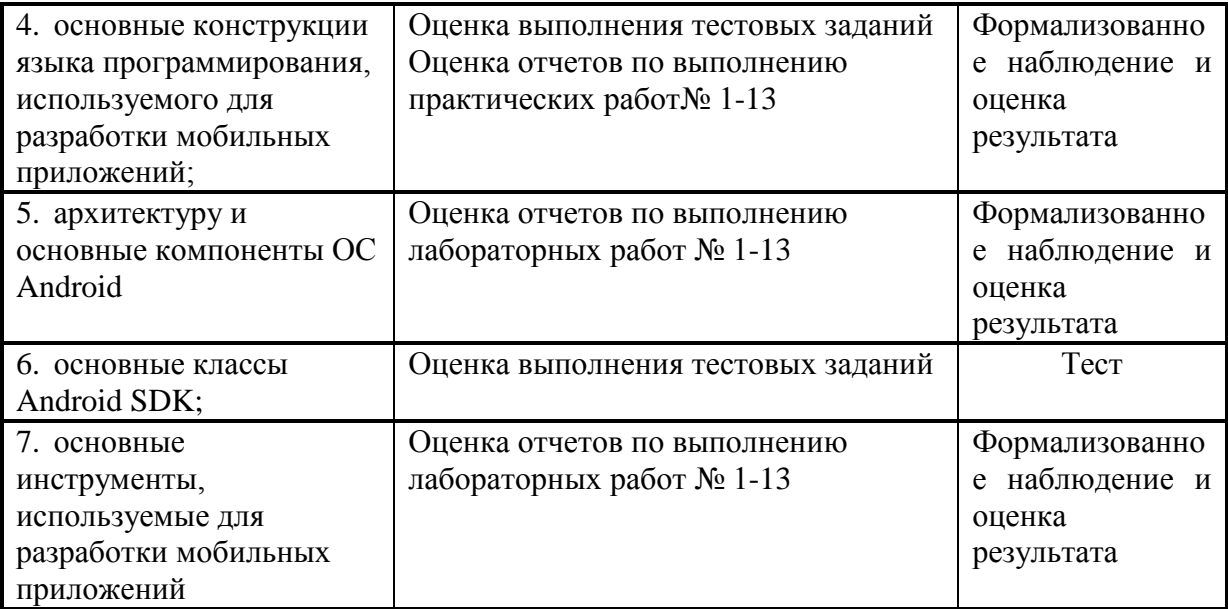

Формы и методы контроля и оценки результатов обучения должны позволять проверять у обучающихся не только сформированность профессиональных компетенций, но и развитие общих компетенций и обеспечивающих их умений.

#### Приложение 1 Обязательное

## **КОНКРЕТИЗАЦИЯ РЕЗУЛЬТАТОВ ОСВОЕНИЯ ДИСЦИПЛИНЫ**

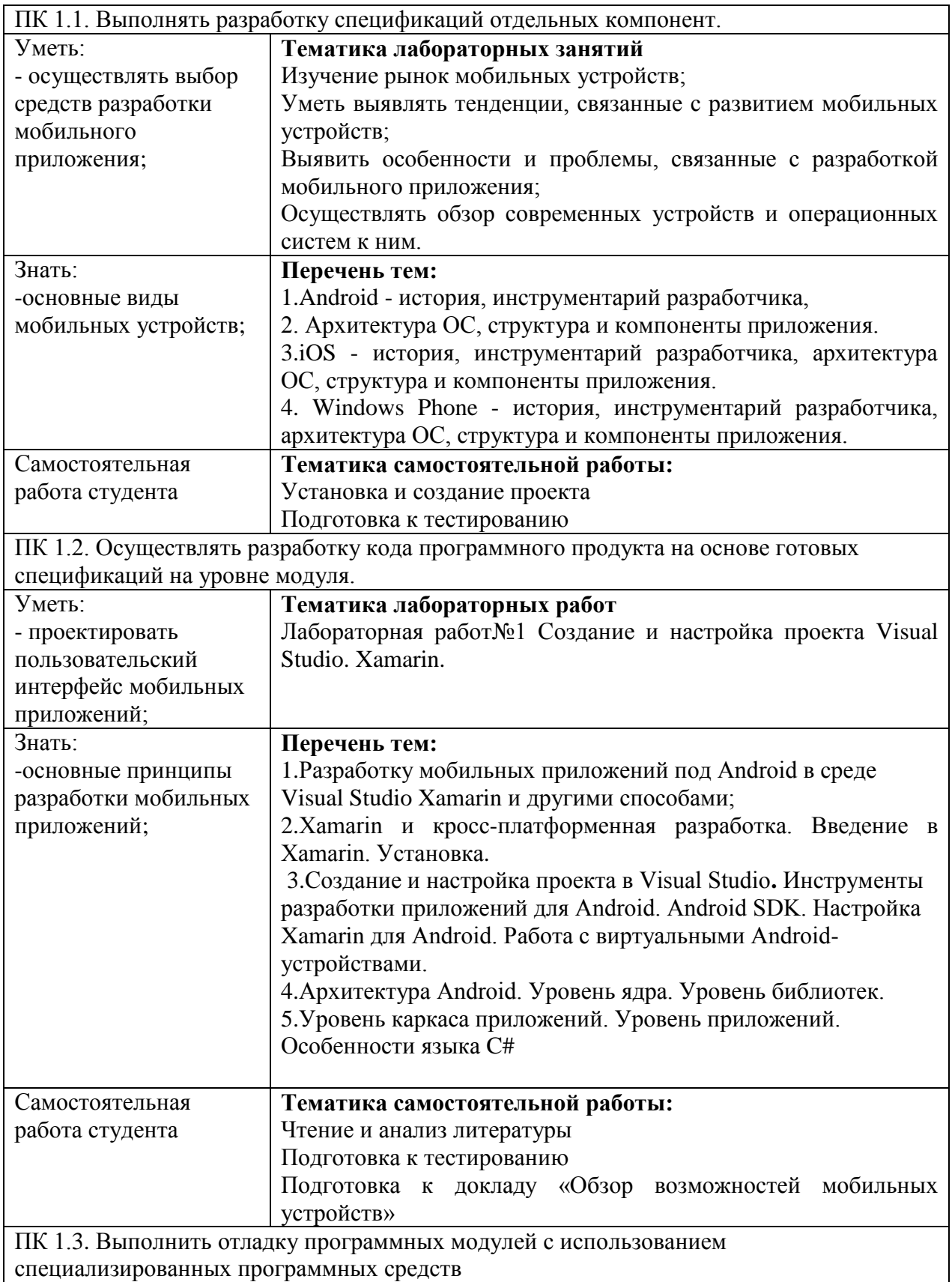

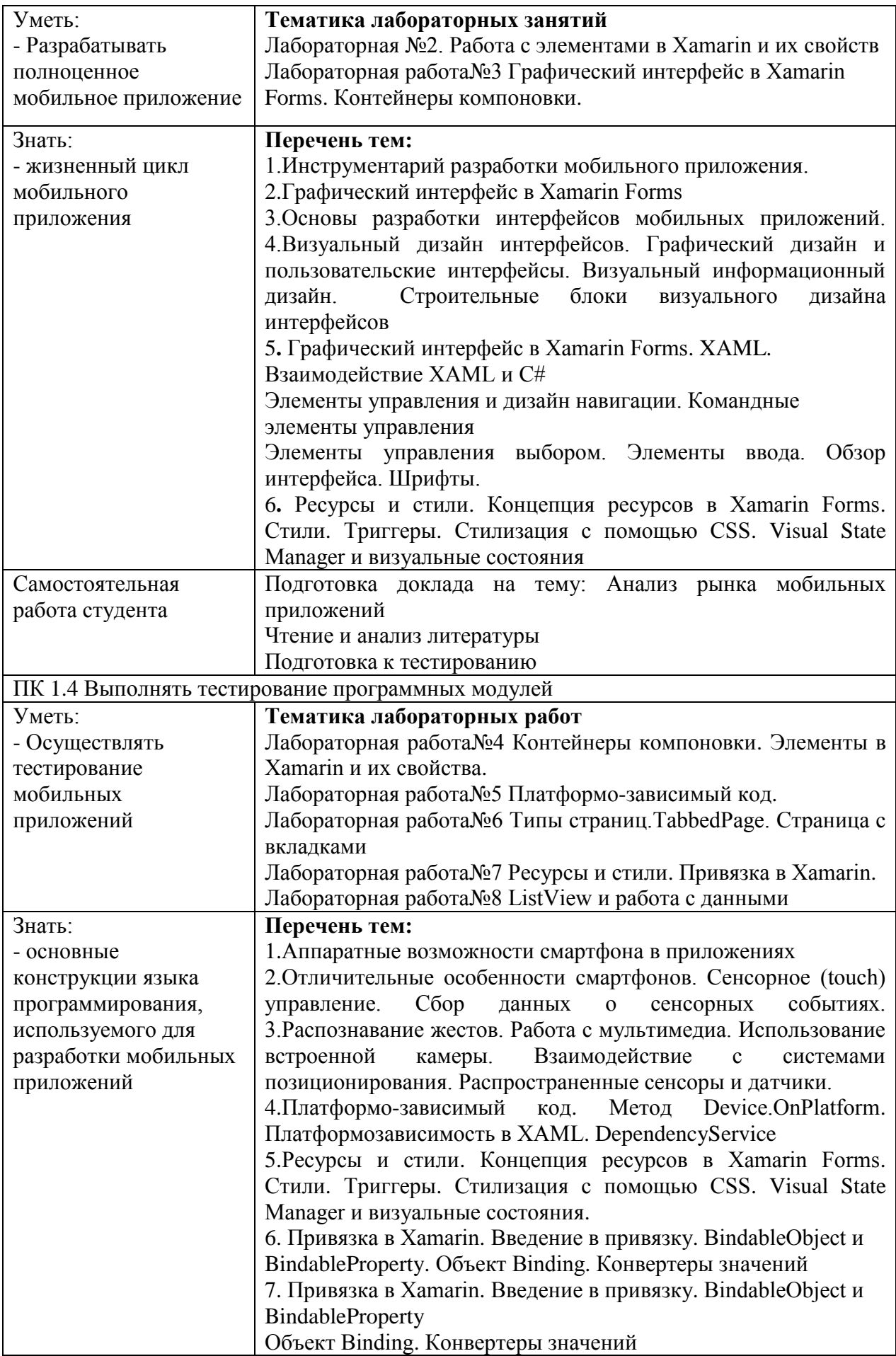

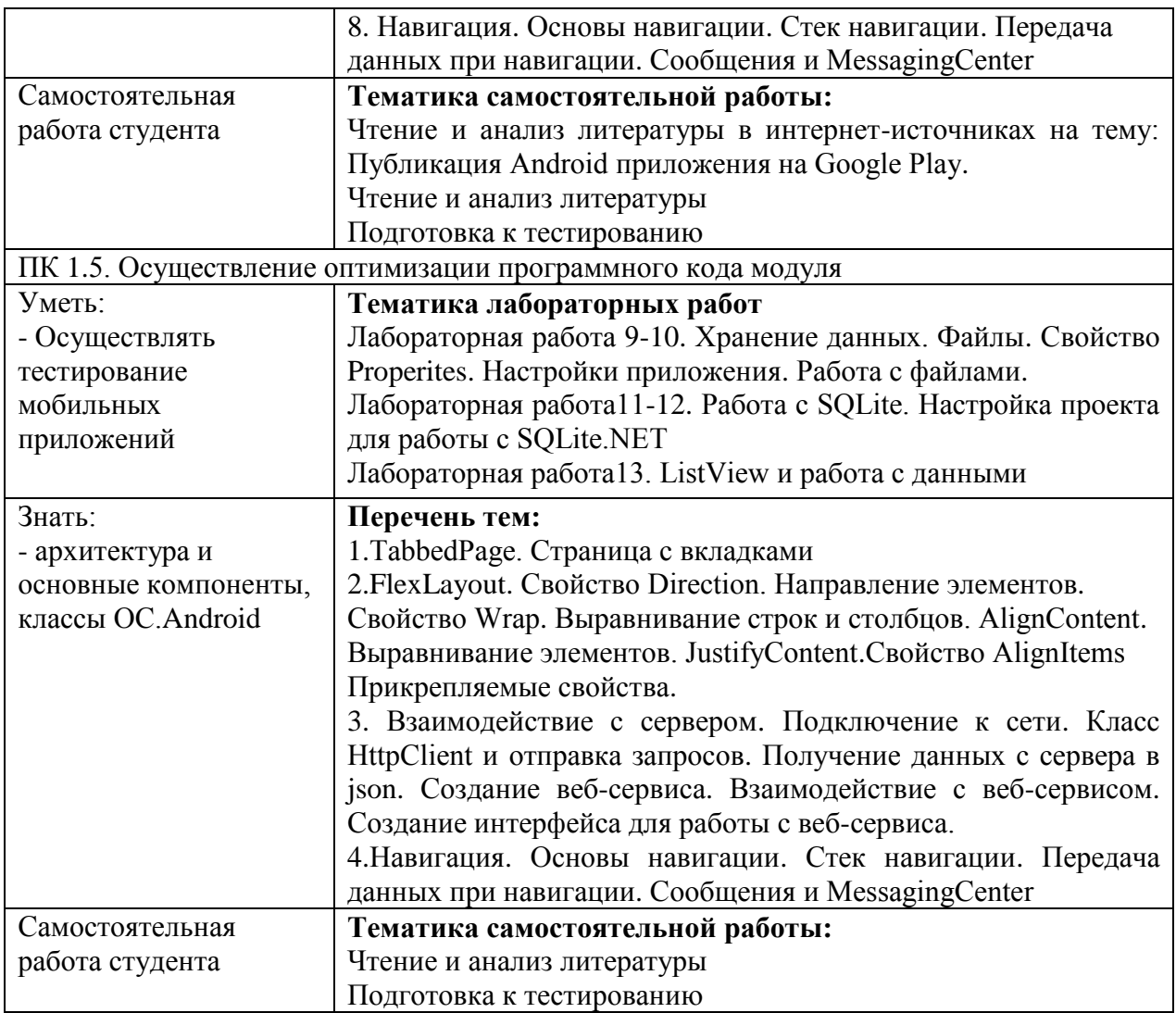

#### Приложение 2 Обязательное **ТЕХНОЛОГИИ ФОРМИРОВАНИЯ ОК**

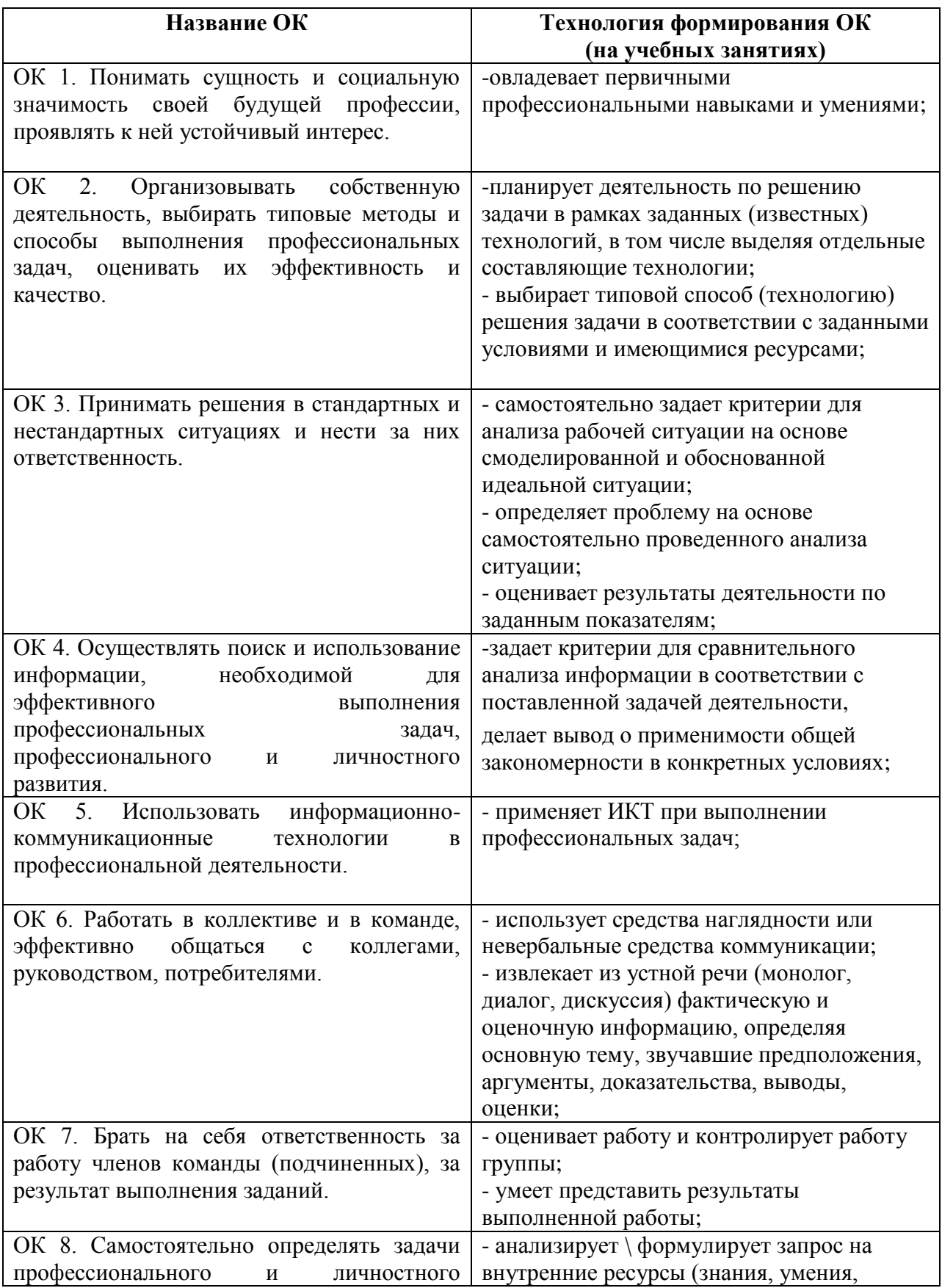

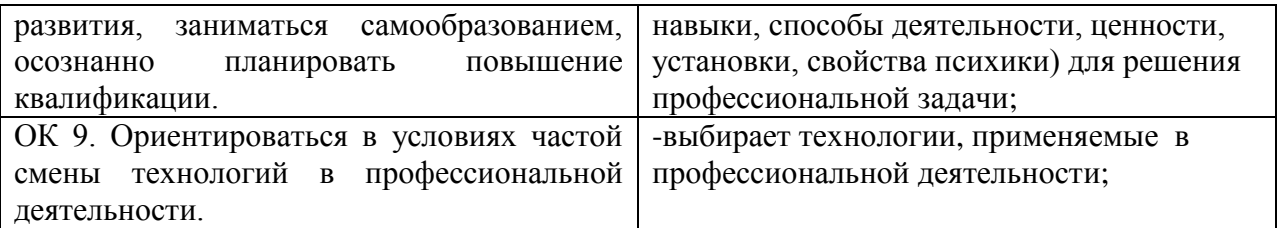